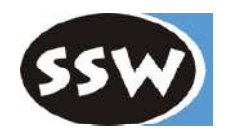

# *Introduction to C#*

# The New Language for **nder**

H.Mössenböck University of Linz, Austria moessenboeck@ssw.uni-linz.ac.at

### *Contents*

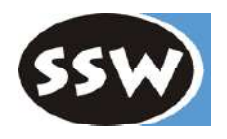

### Introduction to C# Advanced C#

- 1. Overview
- 2. Types
- 3. Expressions
- 4. Declarations
- 5. Statements
- 6. Classes and Structs

- 7. Inheritance
- 8. Interfaces
- 9. Delegates
- 10. Exceptions
- 11. Namespaces and Assemblies
- 12. Attributes
- 13. Threads
- 14. XML Comments

### References:

- B.Albahari, P.Drayton, B.Merrill: **C# Essentials**. O'Reilly, 2001
- S.Robinson et al: **Professional C#**, Wrox Press, 2001
- Online documentation on the NET SDK CD

### *Features of C#*

### Very similar to Java

70% Java, 10% C++, 5% Visual Basic, 15% new

### As in Java

- Object-orientation (single inheritance)
- Interfaces
- Exceptions
- Threads
- Namespaces (like Packages)
- Strong typing
- Garbage Collection
- Reflection

 $\bullet$ 

Dynamic loading of code

### As in C++

- (Operator) Overloading
- Pointer arithmetic in unsafe code
- Some syntactic details

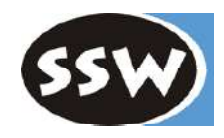

### *New Features in C#*

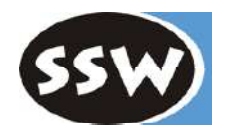

### Really new (compared to Java)

- Reference and output parameters
- Objects on the stack (structs)
- Rectangular arrays
- Enumerations
- Unified type system
- goto
- Versioning

### "Syntactic Sugar"

- Component-based programming
	- Properties
	- Events
- Delegates
- Indexers
- Operator overloading
- foreach statements
- Boxing/unboxing
- Attributes
- $\bullet$  ...

## *Hello World*

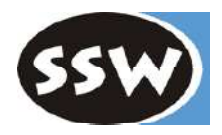

#### **File Hello.cs**

using System;

```
class Hello {
```

```
static void Main() {
  Console.WriteLine("Hello World");
}
```
**Compilation (in the Console window)**

csc Hello.cs

#### **Execution**

}

Hello

- uses the namespace *System*
- entry point must be called *Main*
- output goes to the console
- file name and class name need *not* be identical

### *Structure of C# Programs*

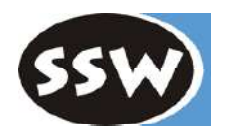

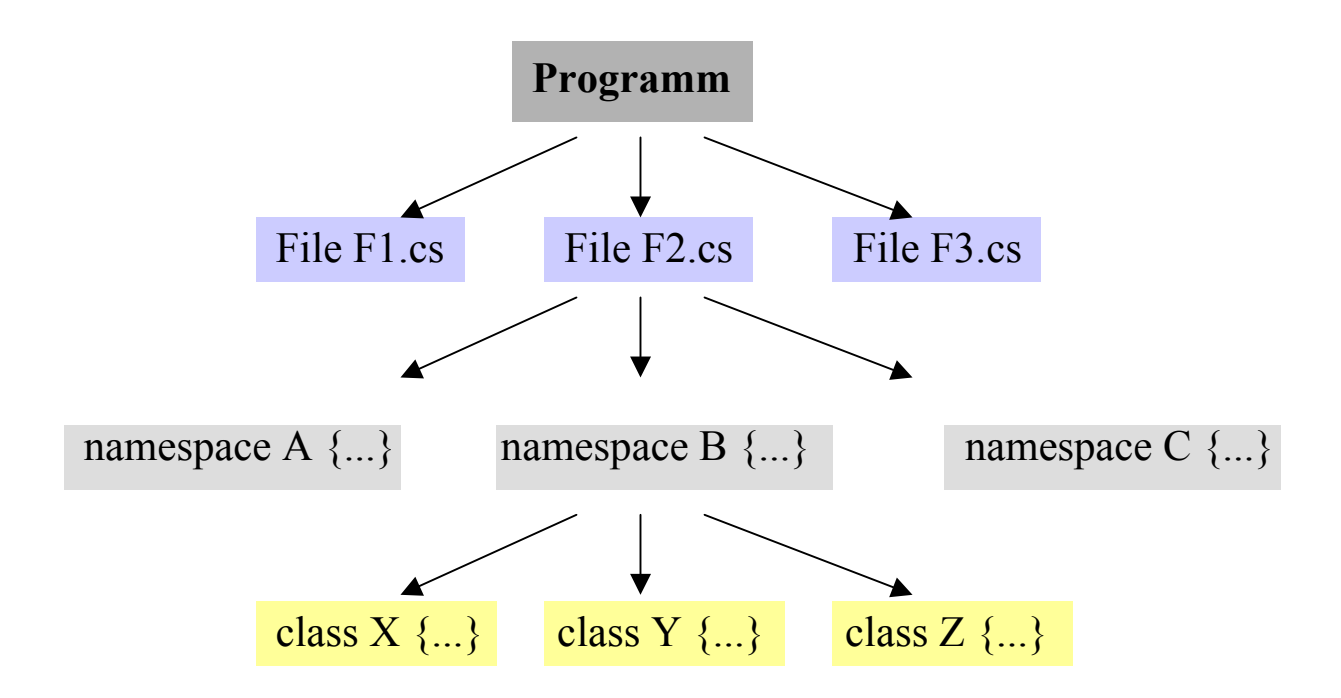

- If no namespace is specified => anonymous default namespace
- Namespaces may also contain structs, interfaces, delegates and enums
- Namespace may be "reopened" in other files
- Simplest case: single class, single file, default namespace

## *A Program Consisting of 2 Files*

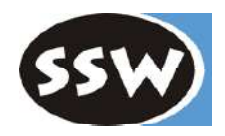

#### **Counter.cs**

```
class Counter {
  int val = 0;
  public void Add (int x) { val = val + x; }
  public int Val () { return val; }
}
```
#### **Prog.cs**

}

using System;

```
class Prog {
```

```
static void Main() {
  Counter c = new Counter();
  c.Add(3); c.Add(5);
  Console.WriteLine("val = " + c.Val());
}
```
#### Compilation

csc Counter.cs Prog.cs => generates Prog.exe

```
Execution
```
Prog

### Working with DLLs

csc /target:library Counter.cs => generates Counter.dll

csc /reference:Counter.dll Prog.cs => generates Prog.exe

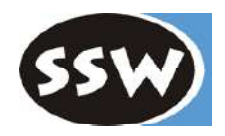

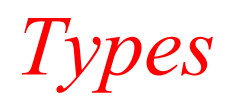

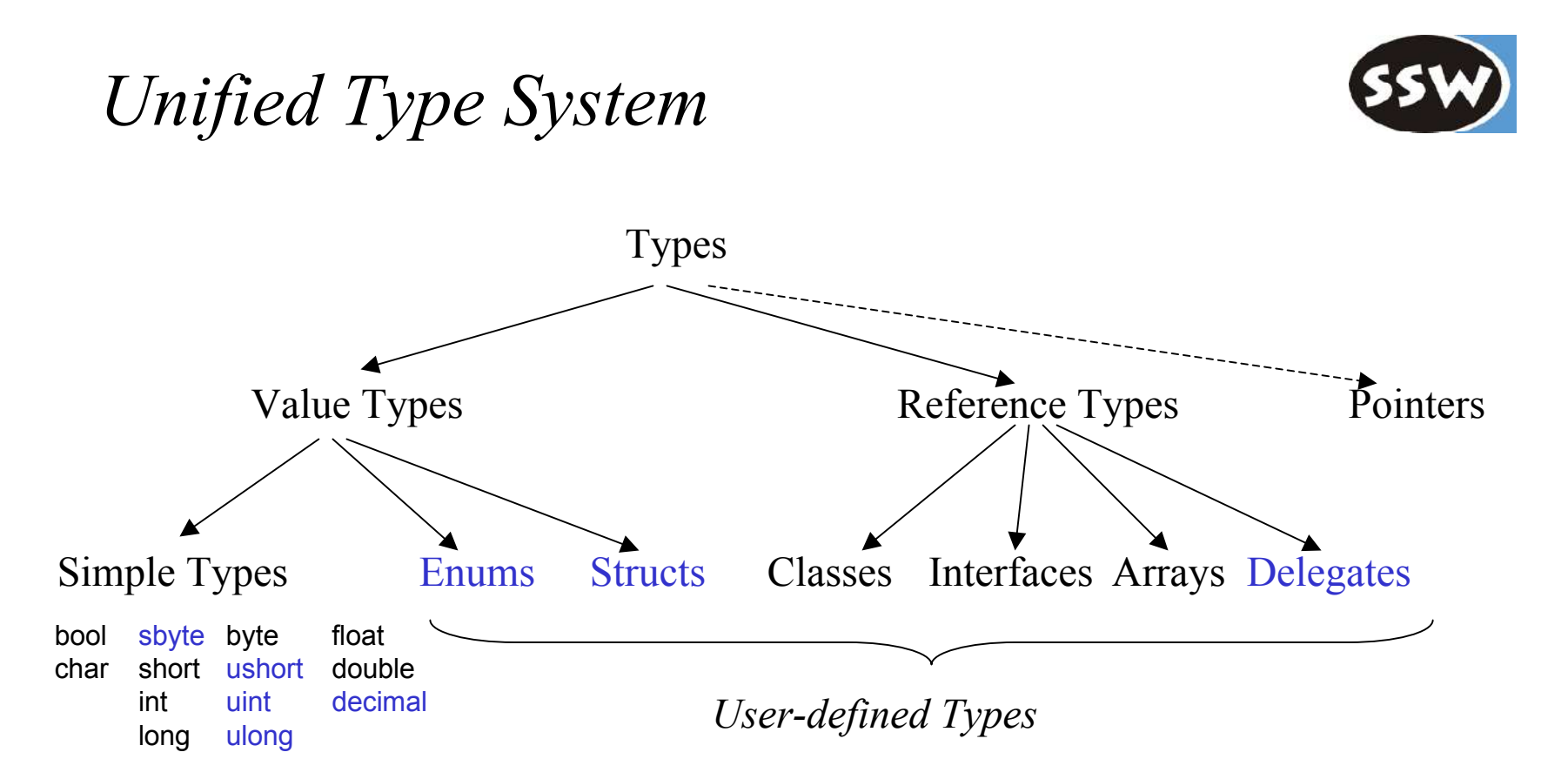

All types are compatible with *object*

- can be assigned to variables of type *object*
- all operations of type *object* are applicable to them

### *Value Types versus Reference Types*

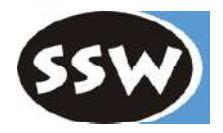

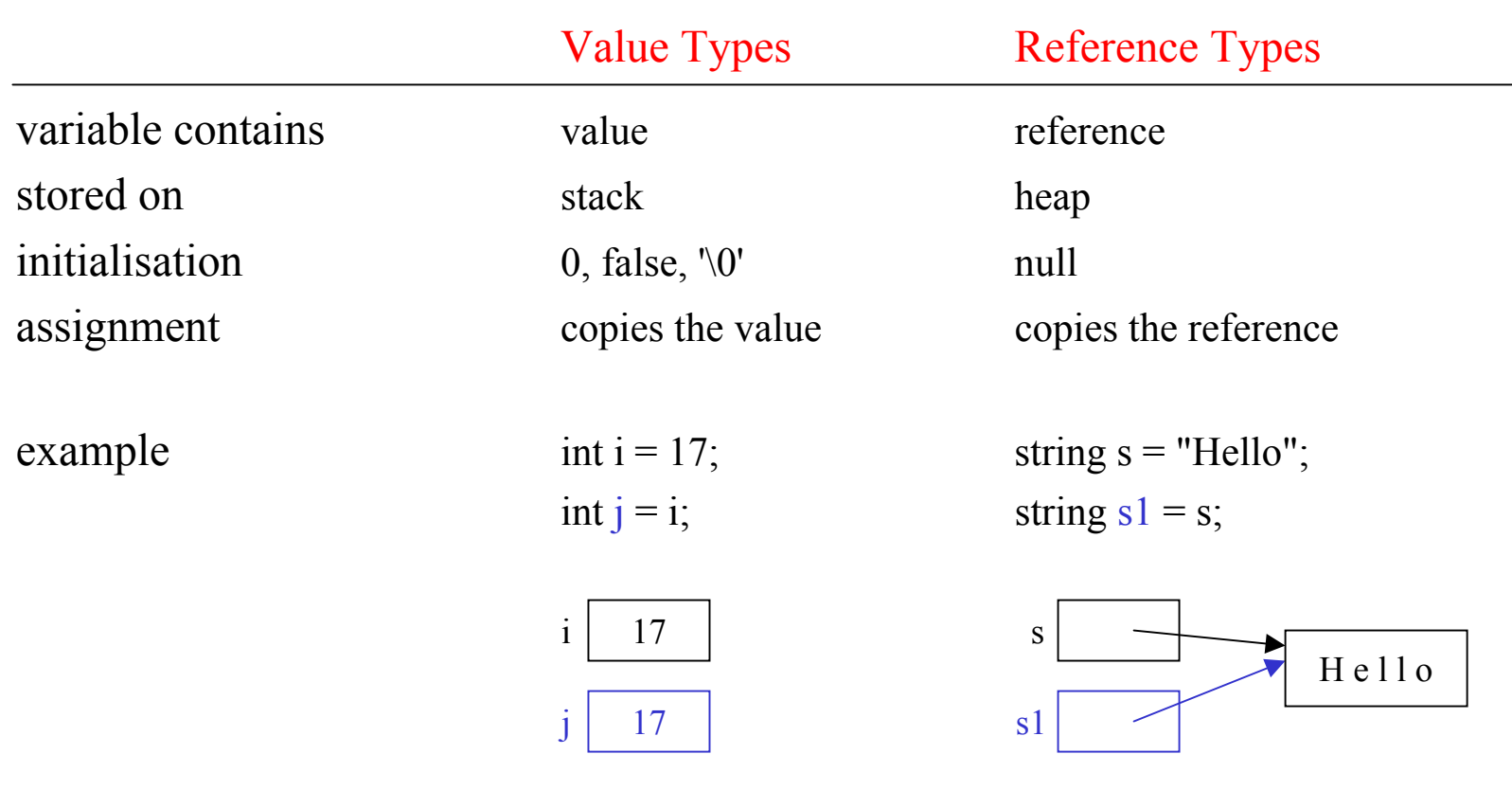

## *Simple Types*

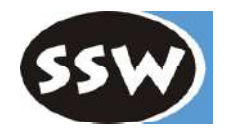

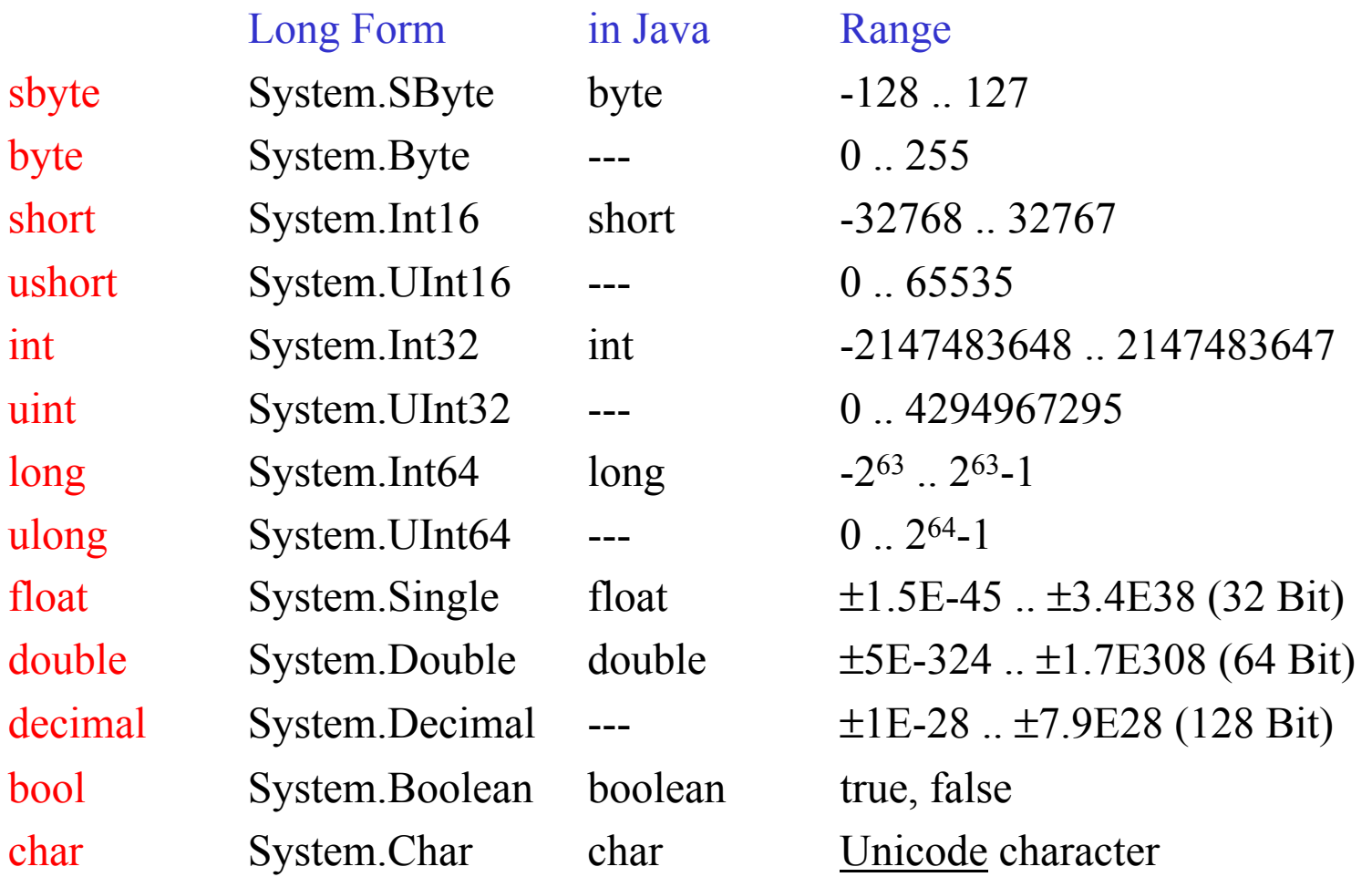

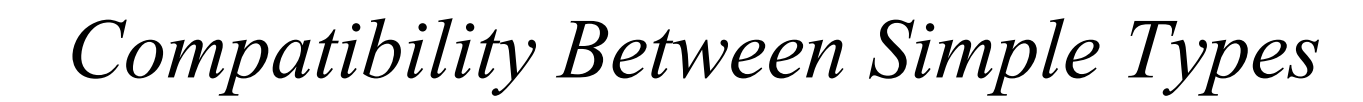

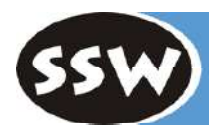

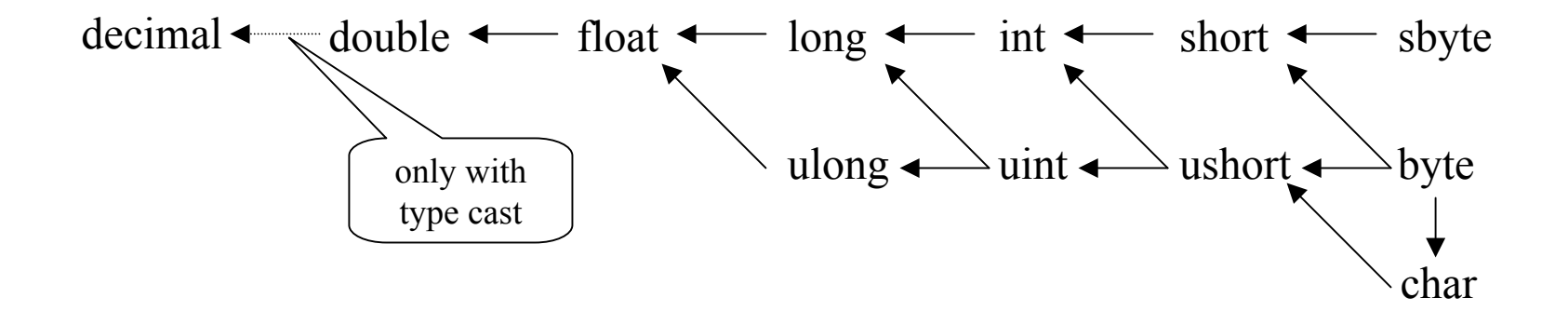

### *Enumerations*

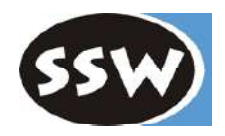

### List of named constants

Declaration (directly in a namespace)

enum Color {red, blue, green} // values: 0, 1, 2 enum Access {personal=1, group=2, all=4} enum Access1 : byte {personal=1, group=2, all=4}

#### Use

Color c = Color.blue; // enumeration constants must be qualified

Access a = Access.personal | Access.group; if ((Access.personal & a) != 0) Console.WriteLine("access granted");

### *Operations on Enumerations*

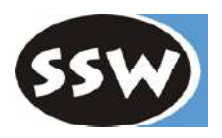

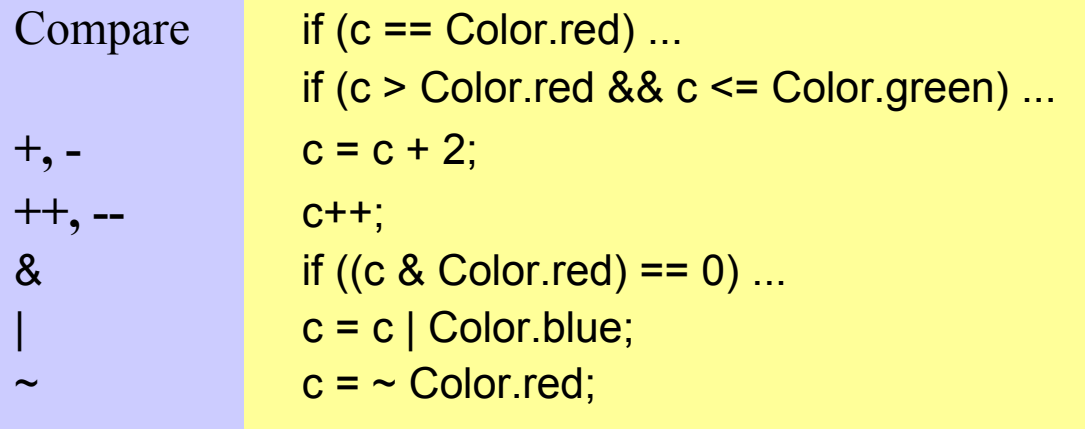

The compiler does not check if the result is a valid enumeration value.

### Note

- Enumerations cannot be assigned to *int* (except after a type cast).
- Enumeration types inherit from *object* (*Equals*, *ToString*, ...).
- Class *System.Enum* provides operations on enumerations (*GetName*, *Format*, *GetValues*, ...).

### *Arrays*

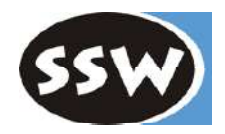

One-dimensional Arrays

```
int[] a = new int[3];
int[] b = new int[] {3, 4, 5};int[] c = {3, 4, 5};SomeClass[] d = new SomeClass[10]; // Array of references
SomeStruct[] e = new SomeStruct[10]; // Array of values (directly in the array)
int len = a.Length; // number of elements in a
```
### *Multidimensional Arrays*

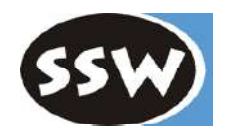

 $int[$ [][] a = new int[2][];  $a[0]$  = new int[3];  $a[1] = new int[4]$ ;

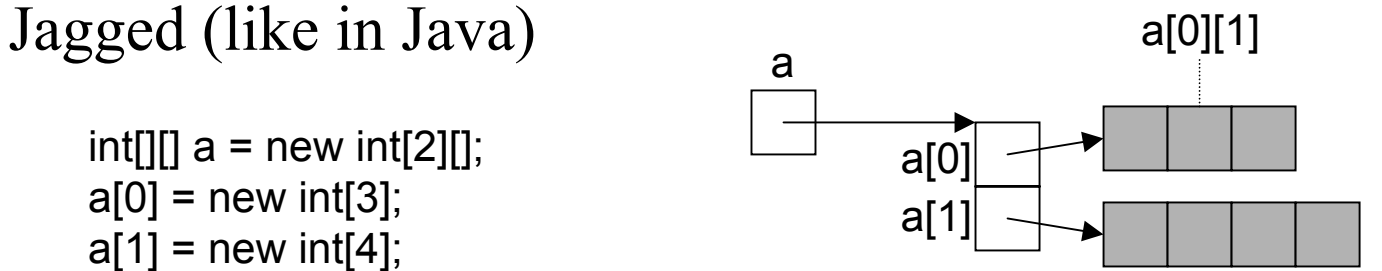

 $int x = a[0][1];$ int len =  $a$ . Length; // 2  $len = a[0]$ . Length; // 3

Rectangular (more compact, more efficient access)

```
int[,] a = new int[2, 3]; a^{2} = 2 a^{2} = 3 a^{2} = 2 a^{2} = 2 a^{2} = 2 a^{2} = 2 a^{2} = 2 a^{2} = 2 a^{2} = 2 a^{2} = 2 a^{2} = 2 a^{2} = 2 a^{2} = 2 a^{2} = 2 a^{2} = 2 a^{2} = 2 a^{2} = 2 a^{2} = 2 a^{2} = 2 a^{2} = 2 a^{2}int x = a[0, 1];
int len = a. Length; // 6
len = a. GetLength(0); // 2
len = a. GetLength(1); // 3
```
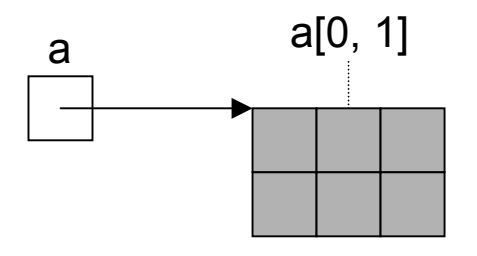

### *Class System.String*

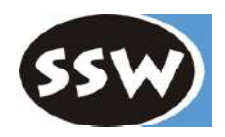

Can be used as standard type *string* string s = "Alfonso";

#### **Note**

- Strings are immutable (use *StringBuilder* if you want to modify strings)
- Can be concatenated with  $+$ : "Don" + s
- Can be indexed: s[i]
- String length: s.Length
- Strings are reference types => reference semantics in assignments
- but their values can be compared with  $=$  and  $!=$  : if (s  $==$  "Alfonso") ...
- Class *String* defines many useful operations: *CompareTo*, *IndexOf*, *StartsWith*, *Substring*, ...

### *Structs*

#### Declaration

```
struct Point {
     public int x, y; // fields
     public Point (int x, int y) { this.x = x; this.y = y; } // constructor<br>public void MoveTo (int a, int b) { x = a; y = b; } // methods
     public void MoveTo (int a, int b) \{ x = a; y = b; \}}
```
#### Use

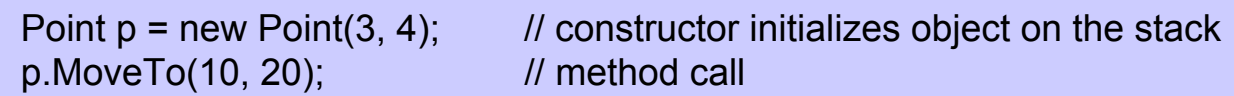

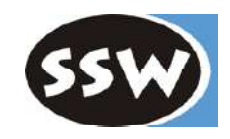

### *Classes*

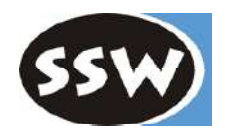

#### Declaration

```
class Rectangle {
    Point origin;
    public int width, height;
    public Rectangle() { origin = new Point(0,0); width = height = 0; }
    public Rectangle (Point p, int w, int h) { origin = p; width = w; height = h; }
    public void MoveTo (Point p) { origin = p; }
```
#### Use

}

```
Rectangle r = new Rectangle(new Point(10, 20), 5, 5);
int area = r.width * r.height;
r.MoveTo(new Point(3, 3));
```
## *Differences Between Classes and Structs*

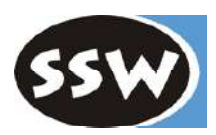

#### Classes

Reference Types (objects stored on the heap)

support inheritance (all classes are derived from *object*)

can implement interfaces

may have a destructor

#### **Structs**

Value Types (objects stored on the stack)

no inheritance (but compatible with *object*)

can implement interfaces

no destructors allowed

### *Boxing and Unboxing*

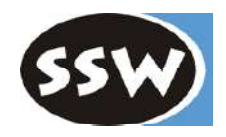

Value types (int, struct, enum) are also compatible with *object*!

#### **Boxing**

The assignment

```
object obj = 3;
```
wraps up the value 3 into a heap object

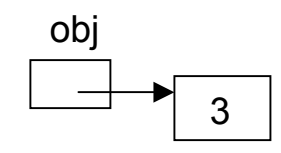

#### **Unboxing**

The assignment  $int x = (int) obj;$ unwraps the value again

## *Boxing/Unboxing*

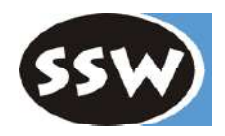

Allows the implementation of generic container types

```
class Queue {
     ...
    public void Enqueue(object x) {...}
    public object Dequeue() {...}
     ...
}
```
This *Queue* can then be used for reference types and value types

```
Queue q = new Queue();
q.Enqueue(new Rectangle());
q.Enqueue(3);
Rectangle r = (Rectangle) q.Dequeue();
int x = (int) q.Dequeue();
```
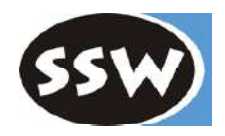

### *Expressions*

### *Operators and their Priority*

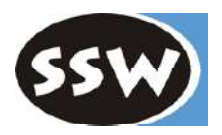

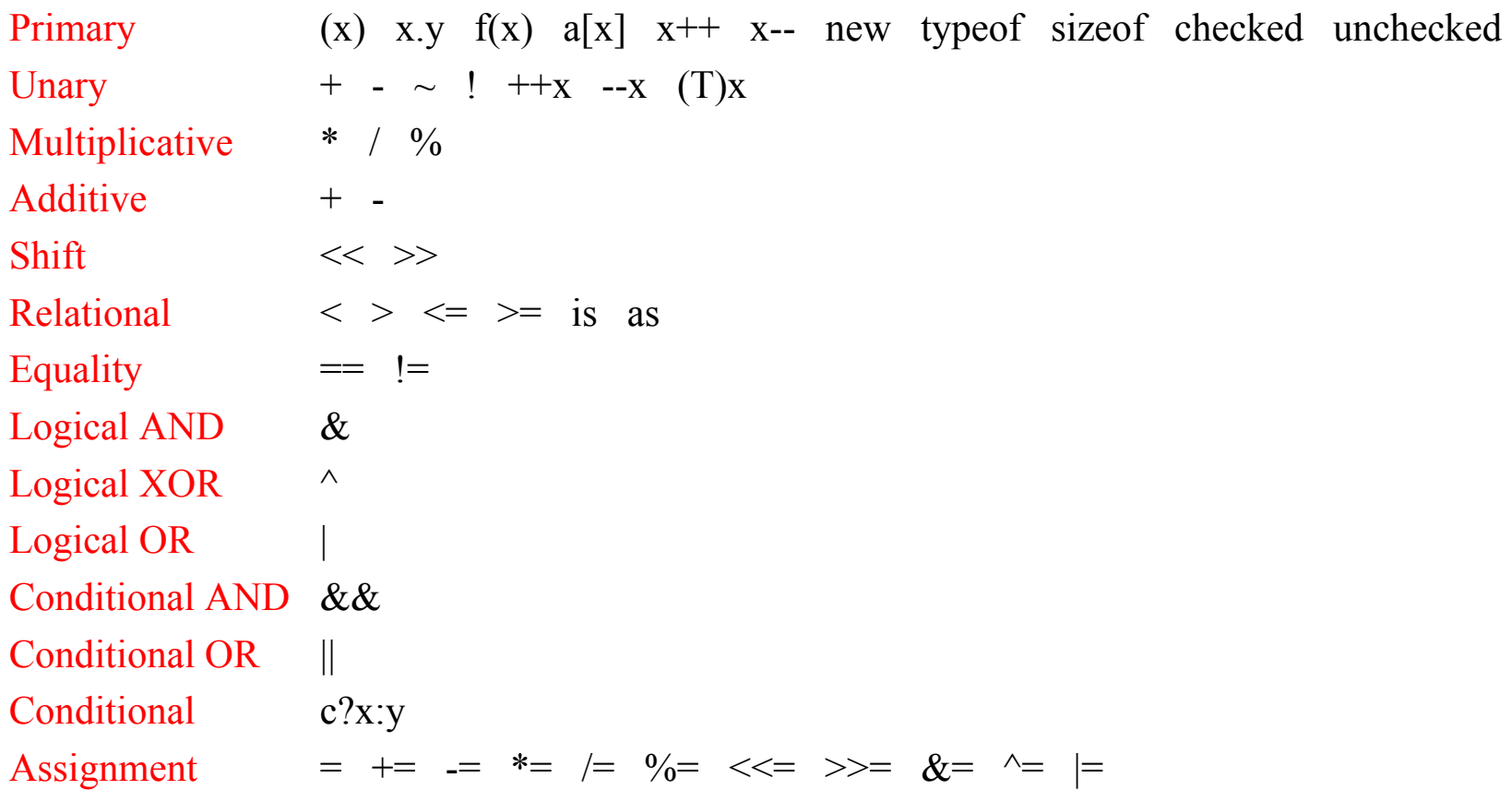

Operators on the same level are evaluated from left to right

### *Overflow Check*

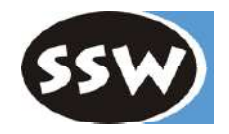

Overflow is not checked by default

 $int x = 1000000$ :  $x = x * x$ ; // -727379968, no error

Overflow check can be turned on

x = checked(x \* x); // Î *System.OverflowException* checked { ... x = x \* x; //  $\rightarrow$  *System.OverflowException* ... }

Overflow check can also be turned on with a compiler switch

```
csc /checked Test.cs
```
## *typeof and sizeof*

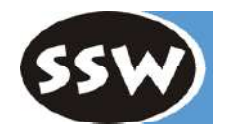

typeof

 Returns the *Type* descriptor for a given type (the *Type* descriptor of an object *o* can be retrieved with *o.GetType()*).

```
Type t = typeof(int);
Console.WriteLine(t.Name); // \rightarrow Int32
```
sizeof

- Returns the size of a type in bytes.
- Can only be applied to value types.
- Can only be used in an <u>unsafe</u> block (the size of structs may be system dependent). Must be compiled with csc /unsafe xxx.cs

```
unsafe {
  Console.WriteLine(sizeof(int));
  Console.WriteLine(sizeof(MyEnumType));
  Console.WriteLine(sizeof(MyStructType));
}
```
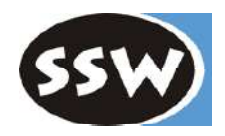

*Declarations*

### *Declaration Space*

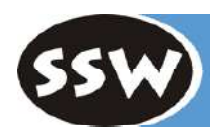

The program area to which a declaration belongs

#### **Entities can be declared in a ...**

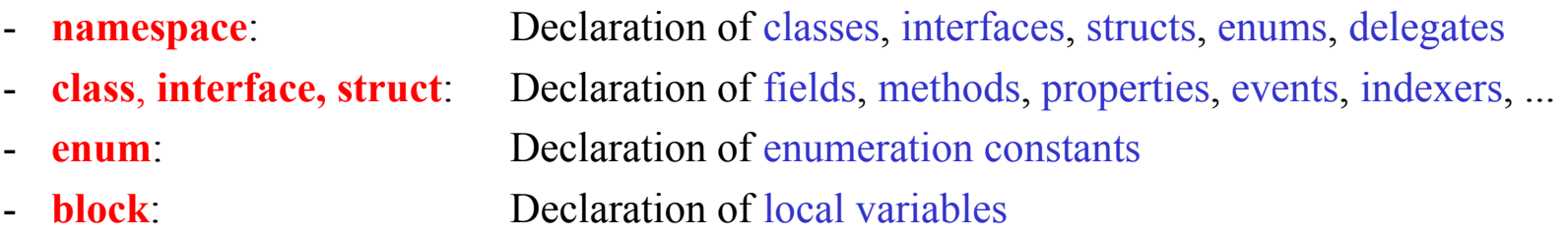

#### **Scoping rules**

- A name must not be declared twice in the same declaration space.
- Declarations may occur in arbitrary order. Exception: local variables must be declared before they are used

#### **Visibility rules**

- A name is only visible within its declaration space (local variables are only visible after their point of declaration).
- The visibility can be restricted by modifiers (private, protected, ...)

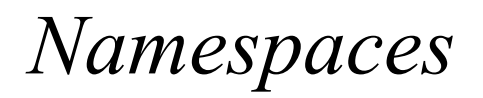

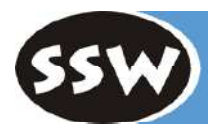

#### File: X.cs

namespace A { ... Classes ... ... Interfaces ... ... Structs ... ... Enums ... ... Delegates ... } namespace B { // full name: A.B ... }

File: Y.cs

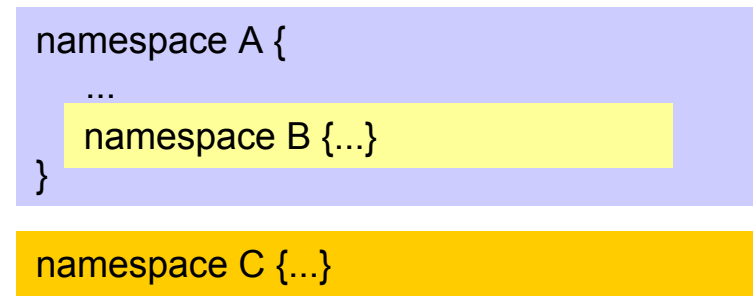

Equally named namespaces in different files constitute a single declaration space. Nested namespaces constitute a declaration space on their own.

## *Using Other Namespaces*

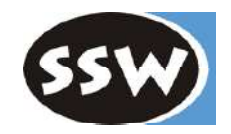

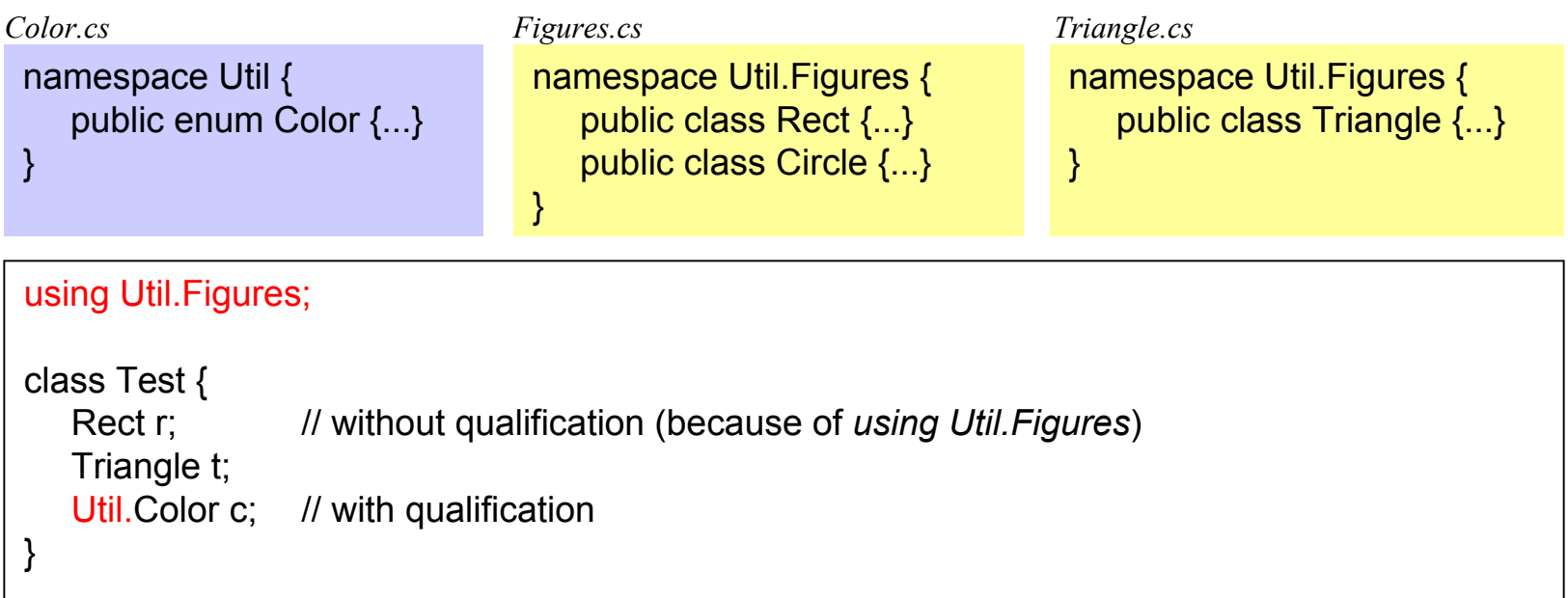

Foreign namespaces

- must either be imported (e.g. *using Util;)*
- or specified in a qualified name (e.g. *Util.Color*)

Most programs need the namespace System  $\Rightarrow$  using System;

### *Blocks*

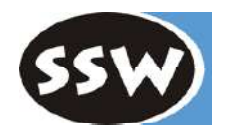

#### Various kinds of blocks

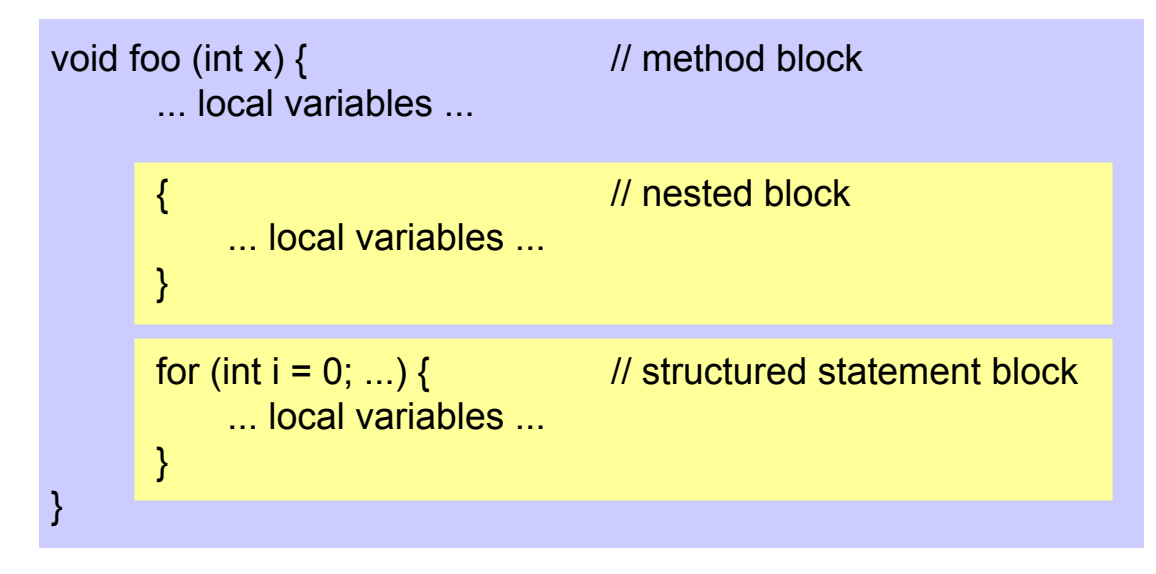

#### **Note**

- The declaration space of a block includes the declaration spaces of nested blocks.
- Formal parameters belong to the declaration space of the method block.
- The loop variable in a for statement belongs to the block of the for statement.
- The declaration of a local variable must precede its use.

### *Declaration of Local Variables*

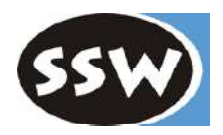

```
void foo(int a) {
    int b;
    if (...) {
        int b; // error: b already declared in outer block
        int c; \frac{1}{2} ok so far, but wait ...
        int d;
         ...
    } else {
        int a; // error: a already declared in outer block
        int d; // ok: no conflict with d from previous block
    }
    for (int i = 0; ...) \{...\}for (int i = 0; ...) \{...\} // ok: no conflict with i from previous loop
    int c; // error: c already declared in this declaration space
}
```
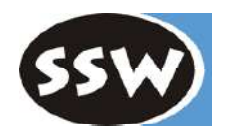

### *Statements*

### *Simple Statements*

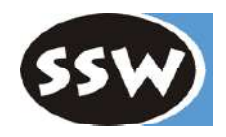

#### Empty statement

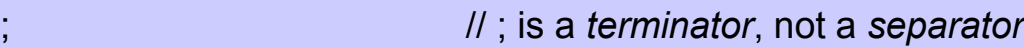

#### Assigment

 $x = 3 * y + 1$ ;

#### Method call

```
string s = "a,b,c";<br>string[] parts = s.Split(:,');\frac{1}{1} invocation of an object method (non-static)
s = String.Join(" + ", parts); // invocation of a class method (static)
```
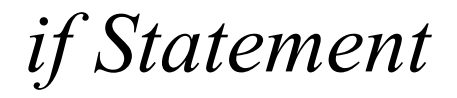

```
if ('0' <= ch && ch <= '9')
    val = ch - '0';else if ('A' <= ch && ch <= 'Z')
    val = 10 + ch - 'A';else {
    val = 0;
    Console.WriteLine("invalid character {0}", ch);
}
```
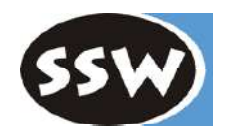

### *switch Statement*

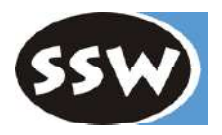

```
switch (country) {
    case "Germany": case "Austria": case "Switzerland":
        language = "German";
        break;
    case "England": case "USA":
        language = "English";
        break:
    case null:
        Console.WriteLine("no country specified");
        break;
    default:
        Console.WriteLine("don't know language of {0}", country);
        break;
}
```
#### **Type of switch expression**

numeric, char, enum or string (null ok as a case label).

#### **No fall-through!**

Every statement sequence in a case must be terminated with break (or return, goto, throw).

If no case label matches  $\rightarrow$  default If no default specified  $\rightarrow$  continuation after the switch statement

### *switch with Gotos*

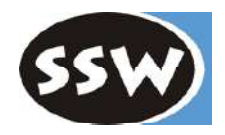

E.g. for the implementation of automata

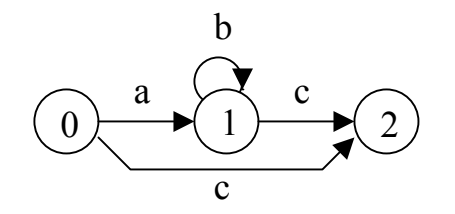

int state  $= 0$ ;

int ch = Console.Read();

switch (state) {

- case 0: if (ch == 'a') { ch = Console.Read(); goto case 1; } else if (ch == 'c') goto case 2; else goto default;
- case 1: if (ch == 'b') { ch = Console.Read(); goto case 1; } else if (ch == 'c') goto case 2; else goto default;
- case 2: Console.WriteLine("input valid"); break;
- default: Console.WriteLine("illegal character {0}", ch); break;

}

### *Loops*

#### **while**

while  $(i < n)$  { sum  $+= i;$ i++; }

#### **do while**

do { sum  $+= a[i];$ i--;  $}$  while  $(i > 0)$ ;

#### **for** Short form for

int  $i = 0$ ; while  $(i < n)$  { sum  $+= i;$  $i++$ ; }

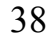

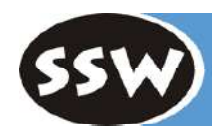

### *foreach Statement*

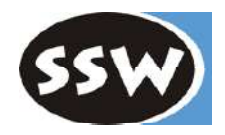

For iterating over collections and arrays

 $int[] a = \{3, 17, 4, 8, 2, 29\};$ foreach (int x in a) sum  $+= x;$ 

string s = "Hello"; foreach (char ch in s) Console.WriteLine(ch);

Queue q = new Queue(); q.Enqueue("John"); q.Enqueue("Alice"); ... foreach (string s in q) Console.WriteLine(s);

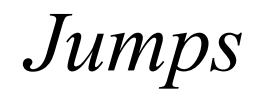

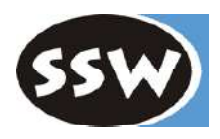

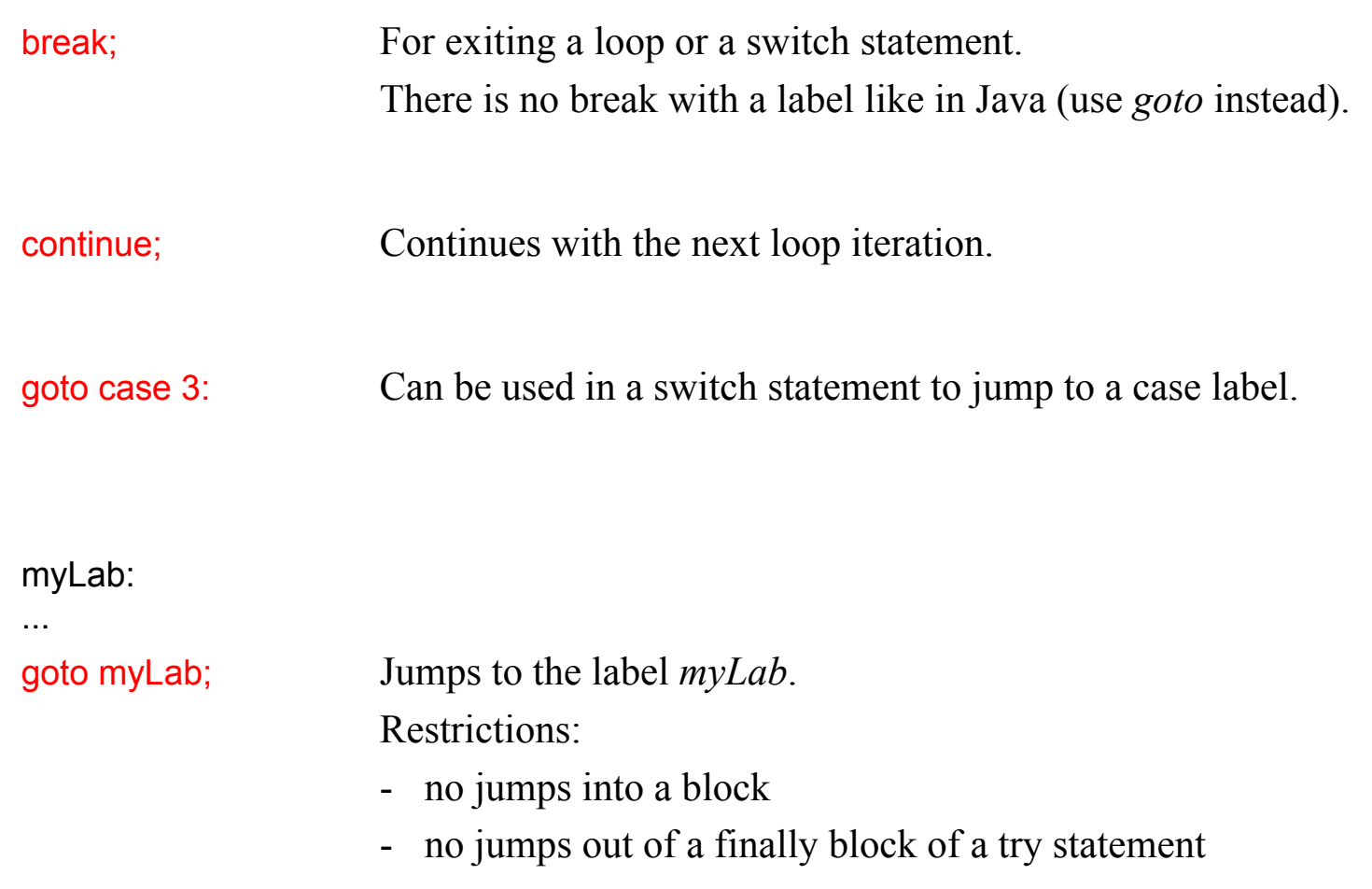

### *return Statement*

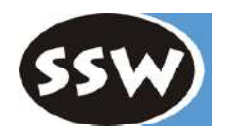

Returning from a void method

```
void f(int x) {
   if (x == 0) return;
   ...
}
```
#### Returning a value from a function method

```
int max(int a, int b) \{if (a > b) return a; else return b;
}
class C {
   static int Main() {
      ...
      return errorCode; // The Main method can be declared as a function;
                              \frac{1}{2} the returned error code can be checked with the
                              // DOS variable errorlevel
}
```
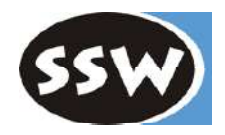

*Classes and Structs*

### *Contents of Classes or Structs*

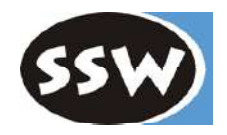

class C {

}

- 
- ... methods ...
- ... constructors, destructors ...

... fields, constants ... **In the above and intervalse in the late of the fields**, constants ...

- ... properties ... *If* for component-based programming
- ... events ...
- 
- ... indexers ... *II* indexers ... *II* is the set of the set of the set of the set of the set of the set of the set of the set of the set of the set of the set of the set of the set of the set of the set of the set of
- ... overloaded operators ...

... nested types (classes, interfaces, structs, enums, delegates) ...

### *Classes*

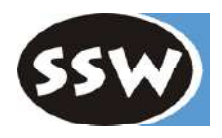

```
class Stack {
   int[] values;
   int \mathbf{top} = 0;
   public Stack(int size) { ... }
   public void Push(int x) {...}
   public int Pop() {...}
}
```
- Objects are allocated on the heap (classes are reference types)
- Objects must be created with *new*

Stack  $s$  = new Stack(100);

- Classes can inherit from *one* other class (single code inheritance)
- Classes can implement multiple interfaces (multiple type inheritance)

### *Structs*

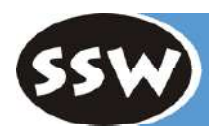

```
struct Point {
   int x, y;
   public Point(int x, int y) { this.x = x; this.y = y; }
   public MoveTo(int x, int y) {...}
}
```
- Objects are allocated on the stack not on the heap (structs are value types)
	- + efficient, low memory consumption, no burden for the garbage collector.
	- live only as long as their container (not suitable for dynamic data structures)
- Can be allocated with new

```
Point p; // fields of p are not yet initialized
Point q = new Point();
```
• Fields must not be initialized at their declaration

```
struct Point {
  int x = 0; // compilation error
}
```
- Parameterless construcors cannot be declared
- Can neither inherit nor be inherited, but can implement interfaces

### *Visibility Modifiers (excerpt)*

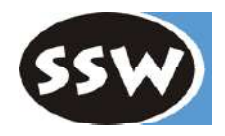

- **public** visible where the declaring namespace is known
	- Members of interfaces and enumerations are public by default.
	- Types in a namespace (classes, structs, interfaces, enums, delegates) have default visibility *internal* (visible in the declaring assembly)
- **private** only visible in declaring class or struct
	- Members of classes and structs are private by default (fields, methods, properties, ..., nested types)

#### Example

```
public class Stack {
   private intil val; and interest in the private is also default
   private int top; and interest is also default
   public Stack() {...}
   public void Push(int x) {...}
   public int Pop() {...}
}
```
### *Fields and Constants*

class C {

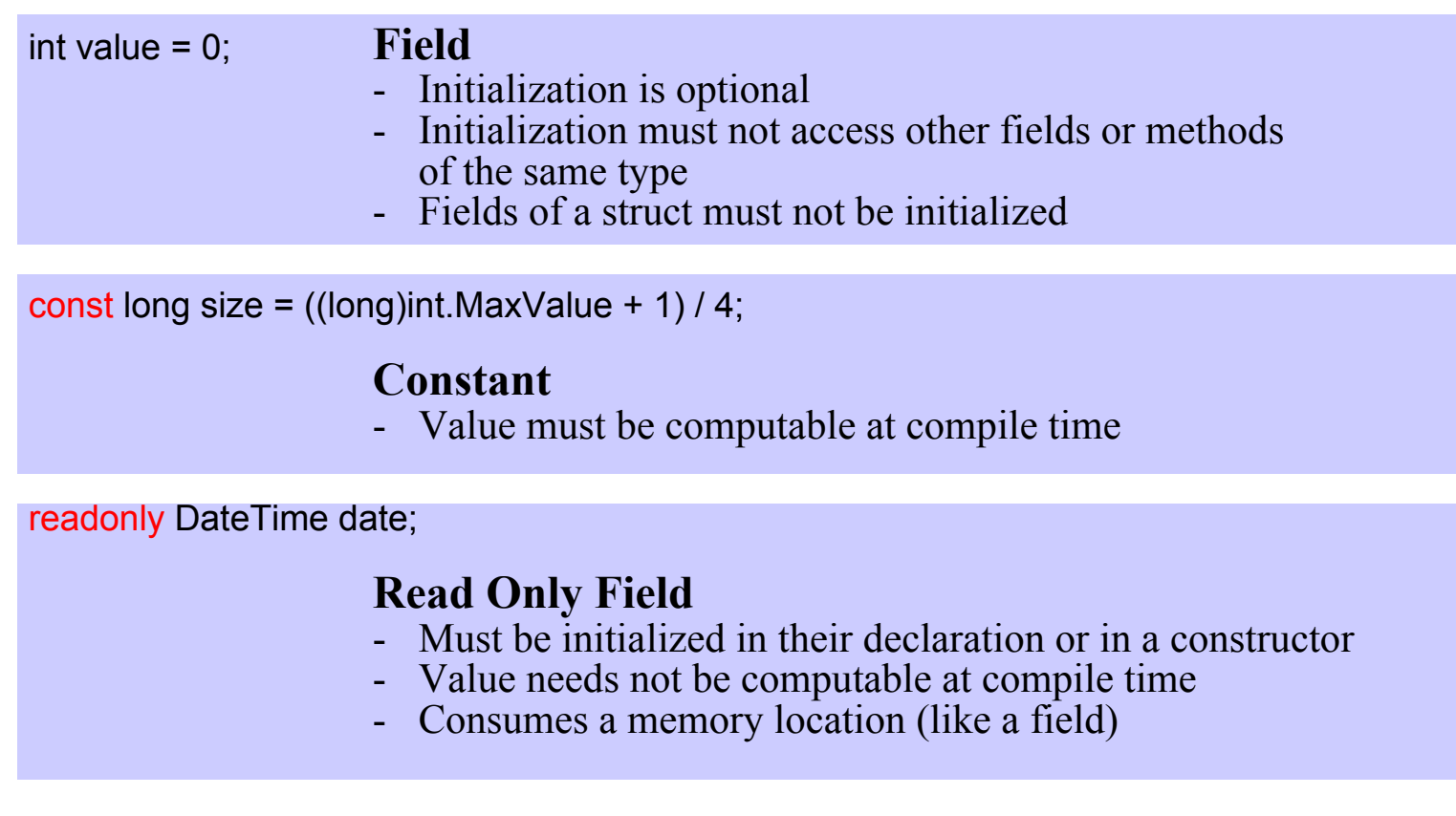

 $\ldots$  value  $\ldots$  size  $\ldots$  date  $\ldots$ 

}

### **Access within C Access from other classes**<br>
... value ... size ... date ... C c = new C();

... c.value ... c.size ... c.date ...

### *Static Fields and Constants*

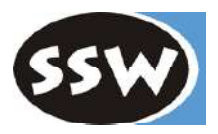

#### **Belong to a class, not to an object**

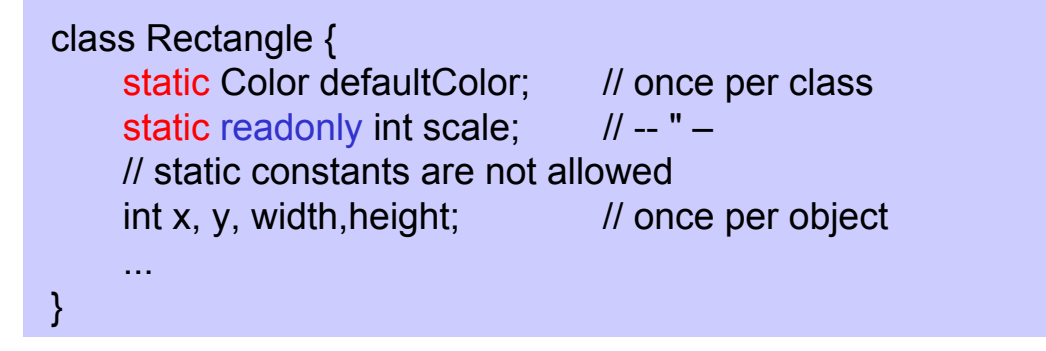

#### Access within the class **Access from other classes**

... defaultColor ... scale ... ... Rectangle.defaultColor ... Rectangle.scale ...

### *Methods*

#### **Examples**

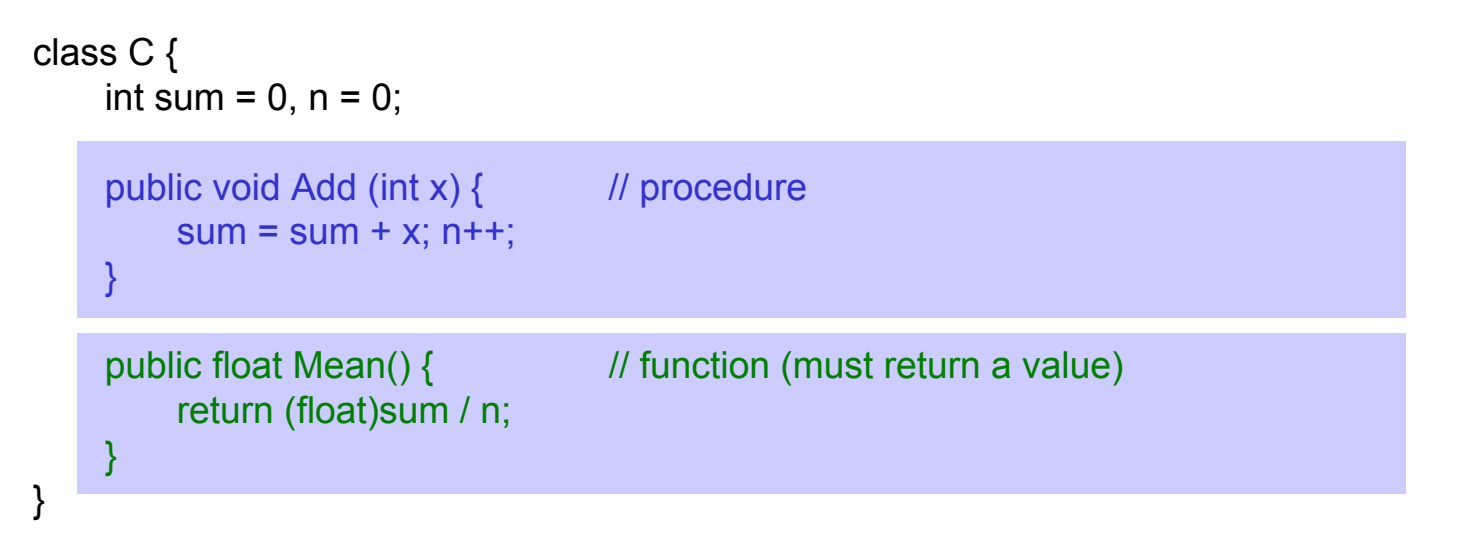

#### **Access within the class Access from other classes**

this.Add(3);  $C c = new C$ ); float  $x = Mean()$ ; c.Add(3);

```
float x = c. Mean();
```
### *Static Methods*

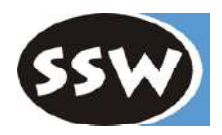

#### **Operations on class data (static fields)**

```
class Rectangle {
    static Color defaultColor;
     public static void ResetColor() {
         defaultColor = Color.white;
    }
}
```
#### Access within the class **Access from other classes**

ResetColor(); ResetColor(); Rectangle.ResetColor();

### *Parameters*

#### **Value Parameters** (input values)

```
void Inc(int x) {x = x + 1;}
void f() \}int val = 3:
   Inc(val); // val == 3}
```
**ref Parameters** (transition values)

```
void Inc(refint x) { x = x + 1; }
void f() {
   int val = 3;
   Inc(ref val); // val == 4
}
```
#### **out Parameters** (output values)

```
void Read (out int first, out int next) {
   first = Console.Read(); next = Console.Read();
}
void f() \{int first, next;
   Read(out first, out next);
}
```
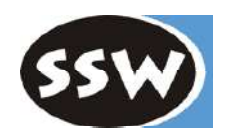

- "call by value"
- formal parameter is a copy of the actual parameter
- actual parameter is an expression
- "call by reference"
- formal parameter is an alias for the actual parameter (address of actual parameter is passed)
	- actual parameter must be a variable
- similar to ref parameters but no value is passed by the caller.
- must not be used in the method before it got a value.

### *Variable Number of Parameters*

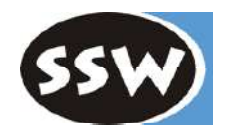

Last n parameters may be a sequence of values of a certain type.

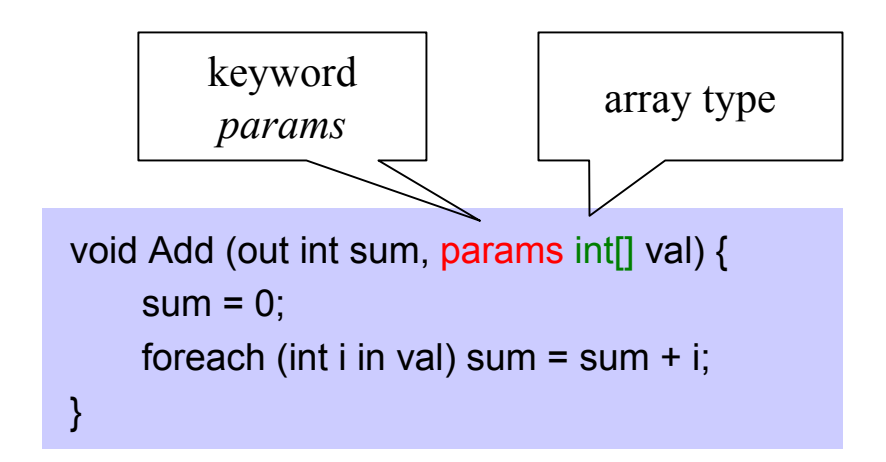

*params* cannot be used for *ref* and *out* parameters

#### Use

Add(out sum, 3, 5, 2, 9); // sum == 19

### *Method Overloading*

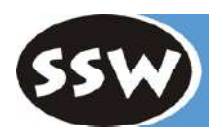

Methods of a class may have the same name

- if they have different numbers of parameters, or
- if they have different parameter types, or
- if they have different parameter kinds (value, ref/out)

```
Examples
```

```
void F (int x) \{...\}void F (char x) \{...\}void F (int x, long y) \{...\}void F (long x, int y) \{...\}void F (ref int x) \{...\}
```
#### Calls

int i; long n; short s;

- $F(i)$ ; //  $F(int x)$
- $F('a')$ ; //  $F(char x)$
- $F(i, n);$  //  $F(int x, long y)$
- $F(n, s)$ ; //  $F(long x, int y)$ ;
- F(i, s);  $\frac{1}{2}$  cannot distinguish F(int x, long y) and F(long x, int y); => compilation error
- F(i, i);  $\frac{1}{2}$  // cannot distinguish F(int x, long y) and F(long x, int y); => compilation error

Overloaded methods must not differ only in their function types, in the presence of *params* or in *ref* versus *out*!

## *Constructors for Classes*

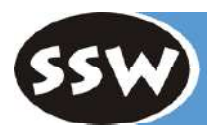

Example

```
class Rectangle {
    int x, y, width, height;
     public Rectangle (int x, int y, int w, int h) {this.x = x; this.y = y; width = x; height = h; }
     public Rectangle (int w, int h) : this (0, 0, w, h) \{\}public Rectangle (): this(0, 0, 0, 0) \{\}...
}
Rectangle r1 = new Rectangle();
```

```
Rectangle r2 = new Rectangle(2, 5);
Rectangle r3 = new Rectangle(2, 2, 10, 5);
```
- Constructors can be overloaded.
- A construcor may call another constructor with *this* (specified in the constructor head, not in its body as in Java!).
- Before a construcor is called, fields are possibly initialized.

### *Default Constructor*

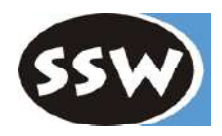

#### **If no constructor was declared in a class, the compiler generates a parameterless default constructor:**

```
class C \{ int x; \}C c = new C(); // ok
```
The default constructor initializes all fields as follows:

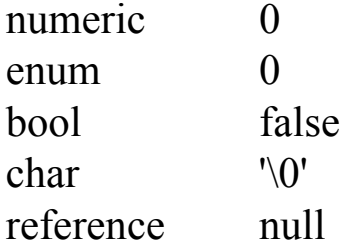

#### **If a constructor was declared, no default constructor is generated:**

```
class C {
  int x;
   public C(int y) \{x = y; \}}
C c1 = new C(); // compilation error
C c2 = new C(3); // ok
```
### *Constructors for Structs*

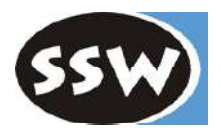

#### **Example**

```
struct Complex {
    double re, im;
    public Complex(double re, double im) { this.re = re; this.im = im; }
    public Complex(double re) : this (re, 0) {}
     ...
}
```
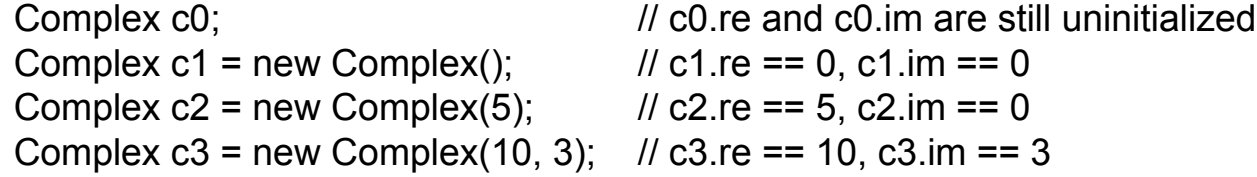

- For every struct the compiler generates a parameterless default constructor (even if there are other constructors). The default constructor zeroes all fields.
- Programmers must not declare a parameterless constructor for structs (for implementation reasons of the CLR).

### *Static Constructors*

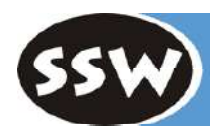

Both for classes and for structs

```
class Rectangle {
     ...
    static Rectangle() {
        Console.WriteLine("Rectangle initialized");
     }
}
struct Point {
     ...
    static Point() {
        Console.WriteLine("Point initialized");
     }
}
```
- Must be parameterless (also for structs) and have no *public* or *private* modifier.
- There must be just one static constructor per class/struct.
- Is invoked <u>once</u> before this type is used for the first time.

### *Destructors*

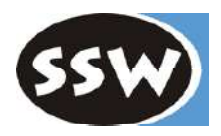

```
class Test {
   ~\simTest() {
      ... finalization work ...
      // automatically calls the destructor of the base class
   }
}
```
- Correspond to finalizers in Java.
- Called for an object before it is removed by the garbage collector.
- No *public* or *private*.
- Is dangerous (object resurrection) and should be avoided.

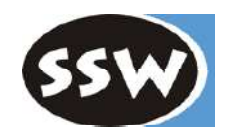

### *Properties*

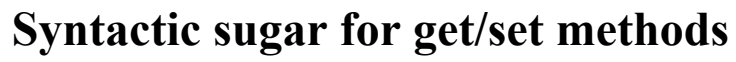

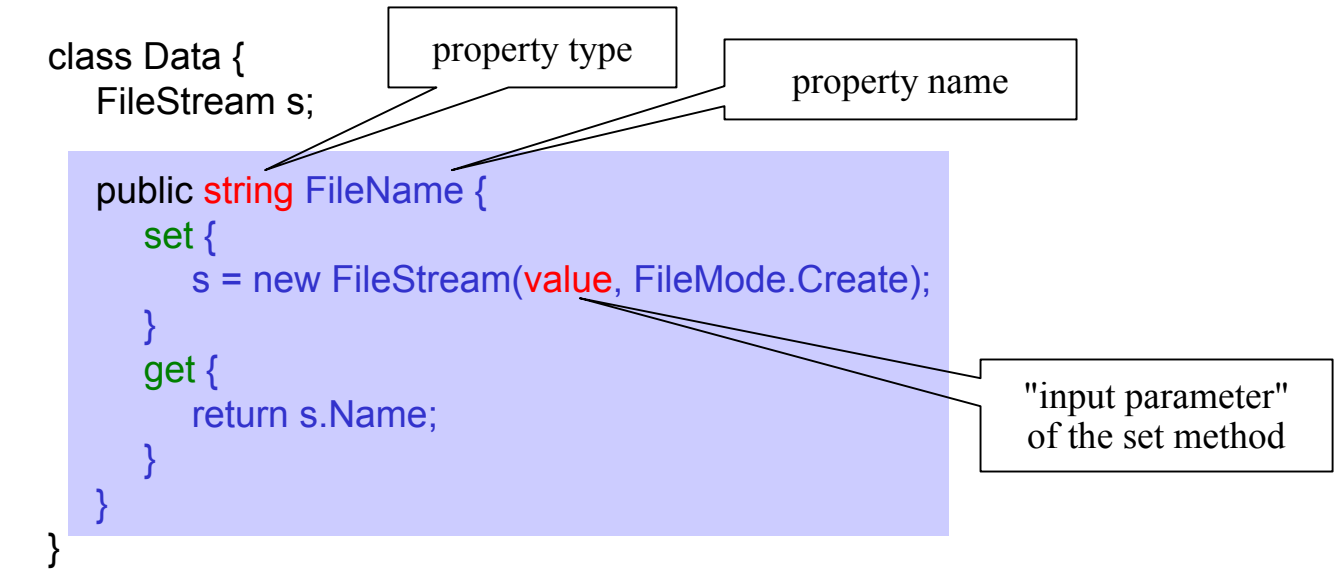

#### **Used as "smart fields"**

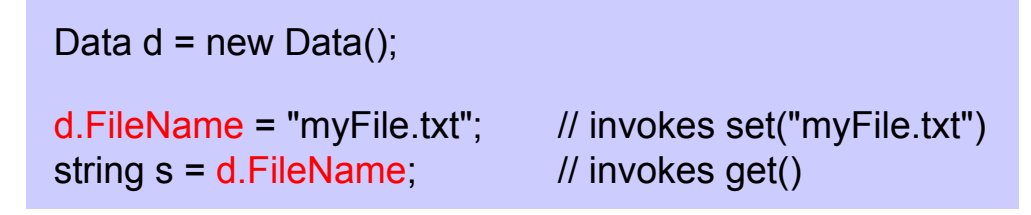

JIT compilers often inline get/set methods  $\rightarrow$  no efficiency penalty

### *Properties (continued)*

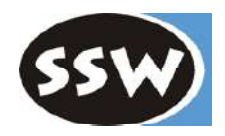

#### **get or set can be omitted**

```
class Account {
  long balance;
  public long Balance {
     get { return balance; }
  }
}
x = account.Balance; // ok
account.Balance = ...; // compilation error
```
#### **Why are properties a good idea?**

- Interface and implementation of data may differ.
- Allows read-only and write-only fields.
- Can validate a field when it is assigned.
- Substitute for fields in interfaces

### *Indexers*

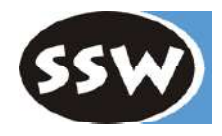

#### **Programmable operator for indexing a collection**

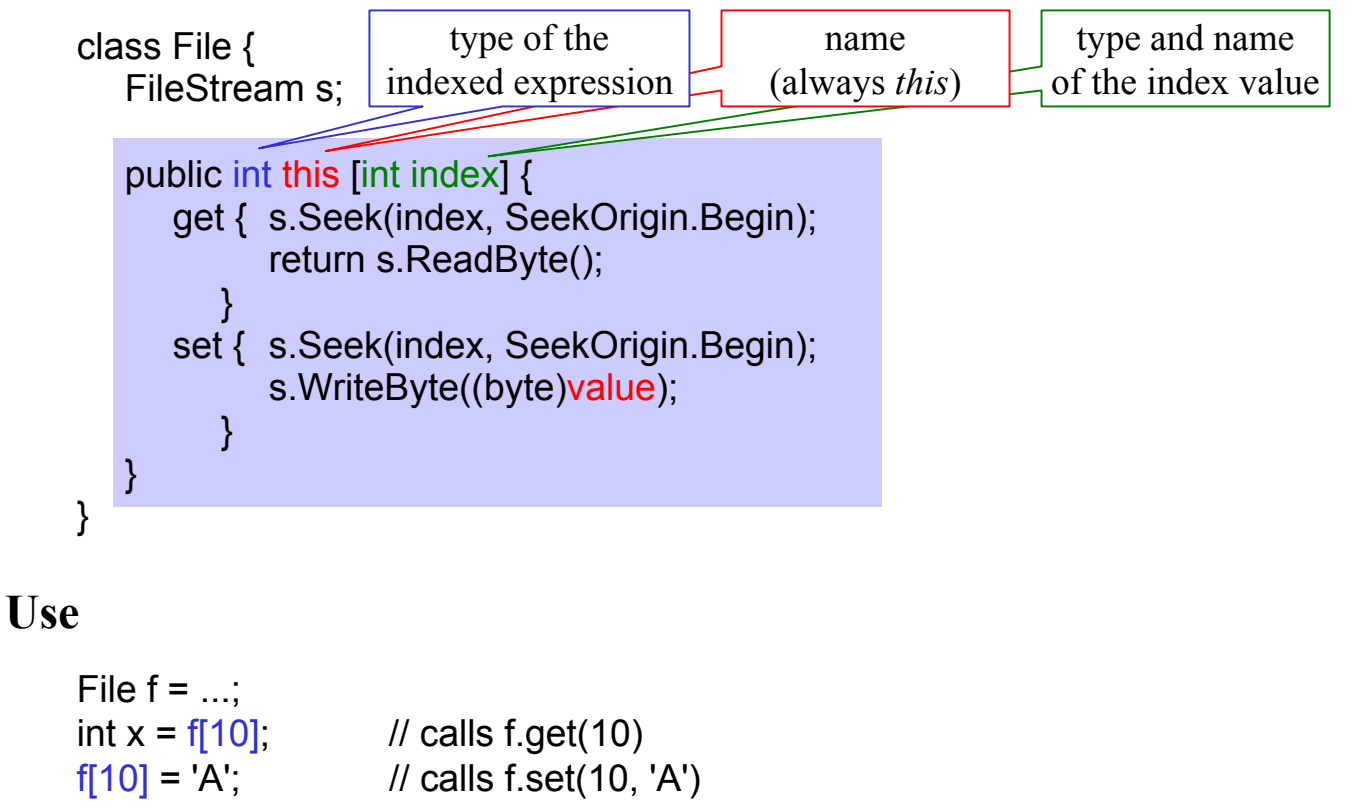

- get or set method can be omitted (write-only / read-only)
- Indexers can be overloaded with different index types

### *Indexers (other example)*

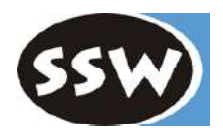

```
class MonthlySales {
    int[] product1 = new int[12];
    int[] product2 = new int[12];
```

```
...
public int this [int i] { \frac{1}{2} // set method omitted => read-only
   get { return product1[i-1] + product2[i-1]; }
}
```

```
public int this[string month] { // overloaded read-only indexer
   get {
      switch (month) {
         case "Jan": return product1[0] + product2[0];
         case "Feb": return product1[1] + product2[1];
         ...
      }
   }
}
```

```
MonthlySales sales = new MonthlySales();
```
}

```
...
Console.WriteLine(sales[1] + sales["Feb"]);
```
### *Overloaded Operators*

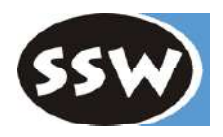

#### **Static method for implementing a certain operator**

```
struct Fraction {
   int x, y;
   public Fraction (int x, int y) {this.x = x; this.y = y; }
   public static Fraction operator + (Fraction a, Fraction b) {
      return new Fraction(a.x * b.y + b.x * a.y, a.y * b.y);
   }
}
```
#### **Use**

```
Fraction a = new Fraction(1, 2);
Fraction b = new Fraction(3, 4);
Fraction c = a + b; // c.x == 10, c.y == 8
```
- The following operators can be overloaded:
	- arithmetic:  $+$ , (unary and binary),  $*,$   $/$ ,  $\%$ ,  $++$ , --
	-
	- relational:  $==, !=, <, >, <=, >=$
	- bit operators:  $\& \,$  |, ^
	- $-$  others:  $!, \sim, \gg, \ll, \text{true}, \text{false}$
- Must return a value

### *Conversion Operators*

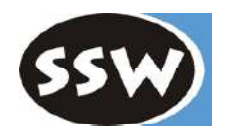

#### **Implicit conversion**

- If the conversion is always possible without loss of precision
- $-e.g.$  long  $=$  int;

#### **Explicit conversion**

- If a run time check is necessary or truncation is possible
- e.g. int  $=$  (int) long;

#### **Conversion operators for custom types**

```
class Fraction {
   int x, y;
    ...
```
public static implicit operator Fraction (int x) { return new Fraction(x, 1); } public static explicit operator int (Fraction f) { return f.x / f.y; }

#### **Use**

}

Fraction  $f = 3$ ; // implicit conversion,  $f.x == 3$ ,  $f.y == 1$ int  $i = (int) f$ ; // explicit conversion,  $i = 3$ 

## *Nested Types*

```
class A {
   int x;
   B b = new B(this);public void f() \{ b.f(); \}}
class C {
   A a = new A();
   A.B b = new A.B(a);}
   public class B {
      A a;
       public B(A \ a) \{ \text{ this.} a = a; \}public void f() \{ a.x = ...; ... a.f(); \}}
```
For auxiliary classes that should be hidden

- Inner class can access all members of the outer class (even private members).
- Outer class can access only public members of the inner class.
- Other classes can access an inner class only if it is public.

Nested types can also be structs, enums, interfaces and delegates.

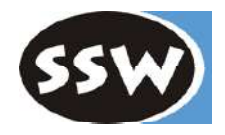